#### DESMONTE Y EXCAVACIÓN EN ZONA DE SERVIDUMBRE Y SU REPOSICIÓN CALLE BARRANCO DE CABRIA S/N. PLAYA DE CABRIA ALMUÑÉCAR - GRANADA -

ARQUITECTO: RAÚL PARRA BARBERO. PROMOTOR: BERNING INVESTMENT, INC.

## **I MEMORIA**

### 1.1 AUTOR Y DEFINICION DEL ENCARGO

ander createre

pod D

400

₩

 $\mathbb{R}^2$ 存頭 澤

Raúl Parra Barbero con y colegiado nº 4040 en el Colegio Oficial de Arquitectos de Granada con domicilio en Calle Acera del Pilar nº11, Bajo de La Herradura 18690 es contratado por BERNING INVESTMENT, INC con y domicilio en Gran Vía de las Cortes Catalanas, nº 637, 2º de Barcelona 80.380 para la redacción del actual documento de DESMONTE Y EXCAVACIÓN EN ZONA DE SERVIDUMBRE Y SU REPOSICIÓN en las propiedades del contratante.

Este encargo se realiza para informar, a la Consejería de Medio Ambiente de la Delegación Provincial de Granada, de las características de la excavación, las causas de esta actuación, así como su justificación ante el documento de INICIO DE PROCEDIMIENTO SANCIONADOR Y FORMULACIÓN DE CARGOS con número de Expediente: GR/2014/675/OF/COS con fecha de 18 de Septiembre de 2014.

# 1.2 DATOS, ANTECEDENTES Y JUSTIFICACIÓN DE LA EXCAVACIÓN

**A** Berning Investment, Inc tiene en propiedad tres fincas catastrales la 2170802VF4627A0001GY.  $l$ a 2070907VF4627A0001EY V la 2170803VF4627A0001QY, de las que las dos últimas están afectadas por las Líneas de Protección de Costas y por un paso de escaleras de acceso a la playa de Curumbico, como se representa en planos adjuntos.

En la finca 2070907VF4627A0001EY se obtuvo autorización por la Consejería de Medio Ambiente de la Delegación de Granada del Departamento de Calidad Hídrica/JAAM/ Expte 242/ZSP con fecha de registro de salida 9 de Enero de 2009 y número 00125, para las obras de reparación y redistribución interior con ampliación de terraza en "Casa Helios", y para demolición de muro que invade dominio público marítimoterrestre.

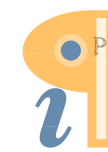

Edited with Infix PDF Editor **Z**eifree for non-commercial use.

To remove this notice, visit: www.iceni.com/unlock.htm

ejecutó excavación finca Fi desmonte se en  $\mathsf{I}$  $\Omega$ 2170803VF4627A0001QY

Con fecha 18 de febrero de 2014 se concede Licencia de Obras de Explanación en las fincas con referencia catastral 2170802VF4627A0001QY (finca de la excavación con inicio de procedimiento sancionador), la 2070907VF4627A0001EY y la 2170803VF4627A0001QY, colindantes a la anterior, también propiedad de Berning Investment.

Durante las obras de explanación en las parcelas antes descritas se detectó que bajo el terreno fluían abundantes filtraciones provenientes de la parcela colindante y discurrían bajo las terrazas y cuartos escalonados sitas en los laterales del edificio Helios. Se divisó que estas filtraciones constantes y las aguas de lluvias esporádicas, estaban provocando hundimiento, deformación y fracturas en estas construcciones laterales, provocadas mayoritariamente por vertidos de aguas fecales provenientes de viviendas superiores que discurren las fosas sépticas de las subterráneamente bajo el edificio Helios y la grúa de obra con dirección a la costa. Por ello, por procedimiento de urgencia, se optó por demoler las terrazas y cuartos para proceder a comprobar que es lo que ocurría bajo estas construcciones. Durante la excavación se observó que no solo las terrazas están sobre un terreno erosionado e inestable, también el edificio en orientación levante, apareciendo cavernas bajo la cimentación de la estructura.

Esta situación provocó que se demolieran las construcciones laterales existentes, excavando hasta terreno de base resistente para ejecutar muros de contención que contenga el edificio y para su vertido de hormigón bajo la cimentación del mismo, en los espacios erosionados y así asegurar la estabilidad de la vivienda y de la grúa de obra, pudiendo así proceder a la restitución de las construcciones pre-existentes. Esta actuación urgente fue necesaria para asegurar la estabilidad del edificio y la grúa torre.

Estas obras de movimientos de tierras, ejecución de muro de contención y restitución de las construcciones anteriores al percance, están supervisadas por la dirección facultativa actual y se encuentran en proceso de autorización y legalización.

Actualmente ya se encuentra ejecutado el muro de contención mediante bataches. Este muro de contención se ha ejecutado, con parte, ubicada en la franja de Servidumbre de Protección de Costas. Estamos a la espera de las autorizaciones pertinentes por parte de la Consejería de Medio Ambiente de la Delegación Provincial de Granada y el Ayuntamiento de Almuñécar para la reposición a su estado anterior de las terrazas y la

P. 9 restitución de las escaleras de bajada a la playa, y así, evitar el vuelco del muro ejecutado para asegurar la estabilidad del edificio Helios.

Por otra parte, la propiedad se encuentra a la espera de la solicitud de licencia de obras de ejecución de una estación de bombeo de aguas residuales (EBAR) y la red de conexión con la red pública para eliminar los vertidos que han provocado todas las actuaciones de urgencia, así como la excavación.

**ANAAAAAAAAA** 

Ŵ

4 

相

d.

.a

a.

(4)

繼

隐

S.

**BOOK** B.

隐 i.

**Report** 

è

f Ą r y

놫

濠

jiya

También el mismo día que se registra este documento en esta Delegación se registra documento de solicitud de otra estación de bombeo individual del edificio Helios que se ubica en la franja de Protección de Servidumbre para la obtención de su autorización por parte de la misma administración.

Con ello se evitarán y se solucionarán estos problemas de vertidos y así eliminar las fosas sépticas, no homologadas, actualmente ilegales, de las viviendas que filtran al terreno, que por gravedad y por la ubicación en ladera se dirigen actualmente hacia la propiedad y hacia la costa.

Esto no se puede plantear como un problema individual, sino como uno medioambiental, no provocado por Berning Investment, en las que las administraciones pertinentes tendrían que intervenir individualmente a los causantes y provocadores de estas actuaciones, y que está soportando la propiedad personalmente y económicamente.

Hay que estacar también que a causa de esta inesperada y delicada situación, la promotora y la dirección técnica decidieron suspender su colaboración, provocando la renuncia del equipo técnico y la sustitución por un nuevo equipo entrante liderado por el firmante. De esto fue también notificado verbalmente el Ayuntamiento mientras se formalizaba la documentación y traspaso pertinente.

Resumiendo, esta excavación no se ha ejecutado para realizar algún tipo de actuación en su ubicación, ha sido necesaria para acceder a la reparación por procedimiento de urgencia de las terrazas laterales del edifico Helios, y una vez obtenidas las autorizaciones pertinentes y sus licencias de obras de reposición y restitución se procederá a la devolución del estado anterior de los terrenos excavados en la franja de Protección de Servidumbre.

Página 3

### 1.3. ESPECIFICACIONES DE REPOSICIÓN DE LA EXCAVACIÓN

La reposición de la excavación se efectuará una vez se hayan restituido las terrazas y las escaleras de bajada a la playa y se realizará con el mismo terreno excavado que se ubica apilado actualmente en la misma parcela.

Entre las escaleras y la excavación se colocará muro de contención de rocalla y muro de mampostería para evitar su desplome hacia las escaleras.

#### 1.4. PRESUPUESTO DE LA EXCAVACIÓN

 $\label{eq:2.1} \Omega^{\frac{1}{2}}_{1} \qquad \qquad \Omega^{\frac{1}{2}}_{2} \qquad \qquad \Omega^{\frac{1}{2}}_{3} \qquad \qquad \Omega^{\frac{1}{2}}_{4} \qquad \qquad \Omega^{\frac{1}{2}}_{5} \qquad \qquad \Omega^{\frac{1}{2}}_{5} \qquad \qquad \Omega^{\frac{1}{2}}_{6} \qquad \qquad \Omega^{\frac{1}{2}}_{7} \qquad \qquad \Omega^{\frac{1}{2}}_{8} \qquad \qquad \Omega^{\frac{1}{2}}_{9} \qquad \qquad \Omega^{\frac{1}{2}}_{1} \qquad \qquad \Omega$ 

ما مصر ال**م**ر المركبة.

勢

**A** 胁

à

楡

象 隐

脸

0

脑

腦

龝

隐 Ì.

**B** 隐

i.

þ

r. 科

隐

隐

B.

S) b r. à. 像 B) ia.

隐

b. 1 隐 **A** 

**A** 

热 à. S. 隐

I. £h

Para el cálculo del presupuesto se han tomado medidas in situ de la zona de excavación. La zona o área de intervención tiene perfectamente delimitadas su perímetro, al sur el muro de mampostería existente, al norte la línea de protección de Servidumbre (competencia de Medio Ambiente y Costas), al oeste el trazado de escaleras de bajada a la playa de Curumbico y al este el inicio del desmonte.

La profundidad de excavación es variable que coincide con la rasante final obtenida para crear el acceso rodado de llegada a las terrazas del edificio de la maquinaria de excavación y transporte necesaria.

Todo esto se especifica en los planos de este documento.

La mayoría del tipo de terreno excavado corresponde a terreno floio de relleno ubicado en el trasdós del muro de mampostería que se usó para crear un aterrazamiento

불흉기 El volumen total de extracción corresponde a 115,79 m<sup>3</sup>, como se recoje en plano PE.03, con un coste de 1.067,55 €, según precios aportados por la empresa constructora Cofer Asfaltos S.L. que ejecutó dichas obras, y según medición adiunta:

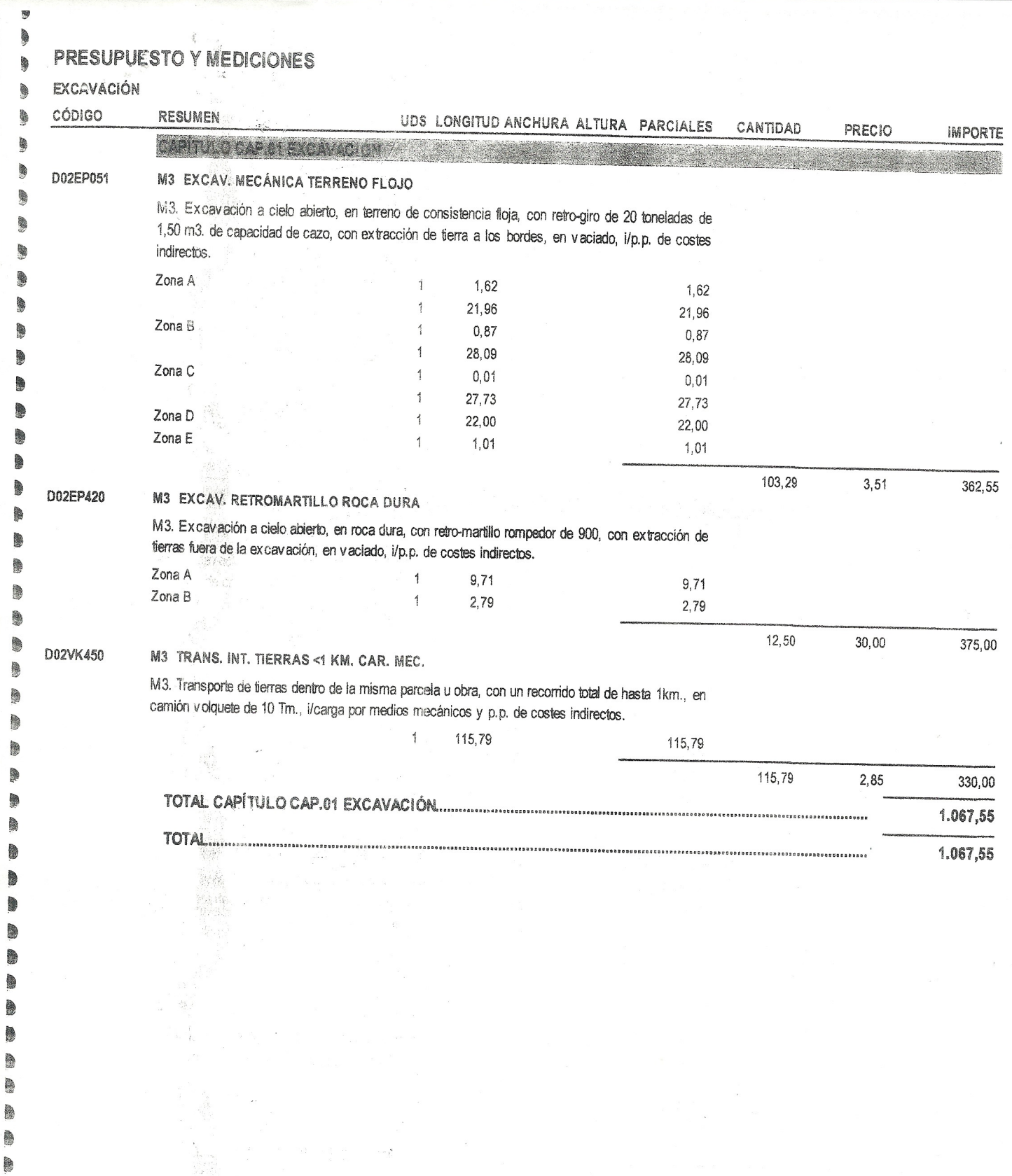

 $\overline{\phantom{a}}$ 

 $\label{eq:1} \begin{array}{c} \left\langle \mathbf{w} \right\rangle \stackrel{\text{d}}{=} \left\langle \mathbf{w} \right\rangle \stackrel{\text{d}}{=} \left\langle \mathbf{w} \right\rangle \end{array}$ 

B **R**